# **CHAPTER IV ANALYSIS AND DESIGN**

## **4.1 Analysis**

This project uses web base part login, dashboard, data type room, and data for the guest hotel. Analysis can perform project stages, steps to create a login, registrations, make a hotel-type room, order guest data, and describe the schema with the flowchart process.

## **4.2 Database Tables**

Data for this project SQL from phpMyAdmin. The database has 3 tables, a user Table, Room Table, and a Reservation Table can be seen in the following figure:

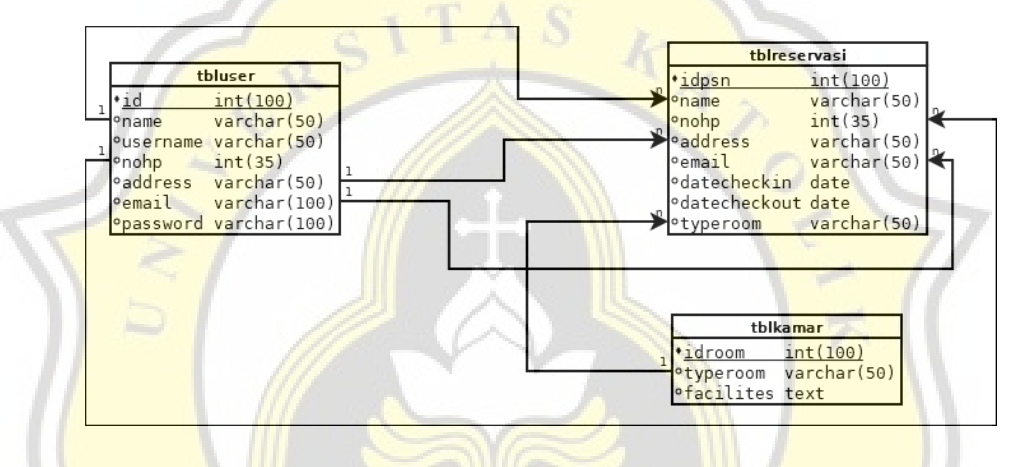

*Figure 4.1 Database Table*

# **4.3 Development**

ΩĎ,

Make a display order using PHP programming to retrieve data from the database. The processing data for data input guests for hotel room reservation. And take it in the order of the table view so that the user can know the schedules that have not been reserved or have been reserved.

## **4.4 Implementation**

According to an analysis web-based for the hotel reservation system, it is a very simple scheduling method that CPUs use. So that the hotel is the place to stay. The admin opens the login account on the computer and serves the guest. When guests come to the hotel, there is a queue according to social distancing and adhering to health protocols during the COVID-19 pandemic to reserve a hotel room that chooses the room you want. After that, select the check-in and check-out dates that you specify.